# **Typus Documentation**

*Release 0.1*

**Murad Byashimov**

**Nov 04, 2018**

# **Contents**

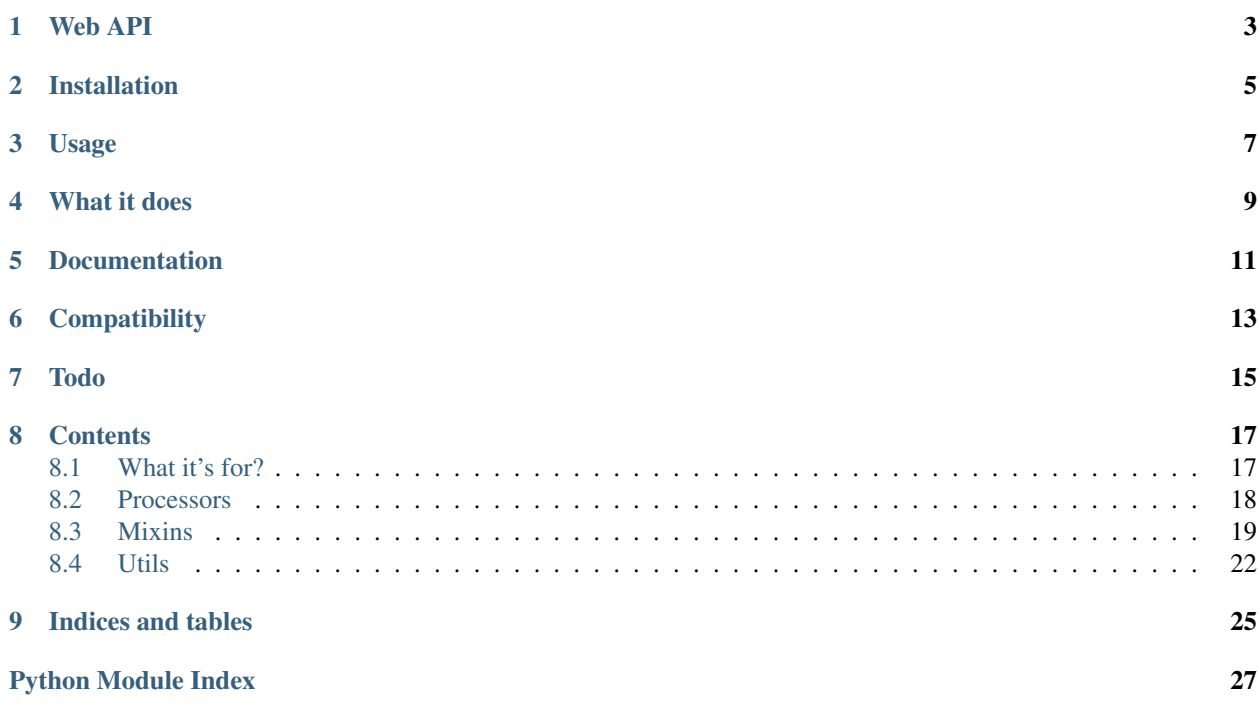

Typus is a typography tool. It means your can write text the way you use to and let it handle all that formating headache:

"I don't feel very much like Pooh today..." said Pooh. "There there," said Piglet. "I'll bring you tea and honey until you do." - A.A. Milne, Winnie-the-Pooh "I don't feel very much like Pooh today..." said Pooh. "There there," said Piglet. "I'll bring you tea and honey until you do." -- A.A. Milne, Winnie-the-Pooh

Copy & paste this example to your rich text editor. Result may depend on the font of your choice. For instance, there is a tiny non-breakable space between A. A. you can see with Helvetica:

"I don't feel very much like Pooh today..." said Pooh. "There there," said Piglet. "I'll bring you tea and honey until you do." - A.A. Milne, Winnie-the-Pooh

Try out the [demo.](https://byashimov.com/typus/)

Web API

<span id="page-6-0"></span>A tiny [web-service](https://byashimov.com/typus/api/) for whatever legal purpose it may serve.

Installation

<span id="page-8-0"></span>**\$** pip install git+git://github.com/byashimov/typus.git#egg=typus

# Usage

<span id="page-10-0"></span>Currently Typus supports English and Russian languages only. Which doesn't mean it can't handle more. I'm quite sure it covers Serbian and Turkmen.

In fact, Typus doesn't make difference between languages. It works with text. If you use Cyrillic then only relative processors will affect that text. In another words, give it a try if your language is not on the list

Here is a short example:

```
>>> from typus import en_typus, ru_typus
...
>>> # Underscore is for nbsp in debug mode
>>> en_typus('"Beautiful is better than ugly." (c) Tim Peters.', debug=True)
'"Beautiful is_better than ugly." ©_Tim Peters.'
>>> # Cyrillic '' in '()'
>>> ru_typus('" , ." () .', debug=True)
'« , .» ©_ .'
```
The only difference between en\_typus and ru\_typus are in quotes they set: "''" for English and  $\langle w'' \rangle$  for Russian. Both of them handle mixed text and that is pretty awesome.

Typus is highly customizable. Not only quotes can be replaced but almost everything. For instance, if you don't use html tags you can skip EscapeHtml processor which makes your Typus a little faster.

# What it does

- <span id="page-12-0"></span>• Replaces regular quotes "foo 'bar' baz" with typographic pairs: "foo 'bar' baz". Quotes style depends on language and your Typus configuration.
- Replaces regular dash foo bar with mdash or ndash or minus. Depends on case: plain text, digit rage, phone nubers, etc.
- Replaces complex symbols such as (c) with unicode characters: ©. Cyrillic analogs are supported too.
- Replaces vulgar fractions  $1/2$  with unicode characters: ½.
- Turns multiply symbol to a real one: 3x3 becomes 3×3.
- Replaces quotes with primes: 2' 4" becomes 2 4.
- Puts non-breakable spaces.
- Puts ruble symbol.
- Trims spaces at the end of lines.
- and much more.

# Documentation

<span id="page-14-0"></span>Docs are hosted on [readthedocs.org.](http://py-typus.readthedocs.io/en/latest/)

## See also:

Oh, there is also an outdated Russian article I should not probably suggest, but since all docs are in English, this [link](https://habrahabr.ru/post/303608/) might be quite helpful.

**Compatibility** 

<span id="page-16-0"></span>Tested on Python 2.6, 2.7, 3.3, 3.4, 3.5, 3.6.

Todo

- <span id="page-18-0"></span>• Rewrite tests, they are ugly as hell.
- Add missing doctests.

# **Contents**

## <span id="page-20-1"></span><span id="page-20-0"></span>**8.1 What it's for?**

Well, when you write text you make sure it's grammatically correct. Typography is *an aesthetic* grammar. Everything you type should be typographied in order to respect the reader. For instance, when you write *"you're"* you put *apostrophe* instead of *single quote*, because of the same reason you place dot at the end of sentence instead of comma, even though they look similar.

Unfortunately all typographic characters are well hidden in your keyboard layout which makes them almost impossible to use. Fortunately Typus can do that for you.

## **8.1.1 The anatomy**

Typus uses *[Processors](#page-21-0)* to do the job and *[Mixins](#page-22-0)* as those settings. And there is a typus.core.TypusCore class which makes all of them work together. Here is a quick example:

```
from typus.core import TypusCore
from typus.mixins import EnQuotes
from typus.processors import Quotes
class MyTypus(EnQuotes, TypusCore):
   processors = (Quotes, )
my_typus = MyTypus()assert my typus('"quoted text"') == '"quoted text"'
```
typus.core.TypusCore runs [typus.processors.Quotes](#page-22-1) processor which uses *quotes* configuration from [typus.mixins.EnQuotes](#page-22-2).

## <span id="page-21-3"></span><span id="page-21-0"></span>**8.2 Processors**

Processors are the core of Typus. Multiple processors are nested and chained in one single function to do things which may depend on the result returned by inner processors. Say, we set EscapeHtml and MyTrimProcessor, this is how it works:

```
extract html tags
   pass text further if condition is true
       do something and return
   return the text
put tags back and return
```
In python:

```
from typus.core import TypusCore
from typus.processors import BaseProcessor, EscapeHtml
class MyTrimProcessor(BaseProcessor):
   def __call__(self, func):
        def inner(text, *args, **kwargs):
            # When processor is initiated it gets typus instance
            # as the first argument so you can access to it's configuration
            # any time
            if self.typus.trim:
                trimmed = text.strip()
            else:
                trimmed = text
            return func(trimmed, *args, **kwargs)
        return inner
class MyTypus(TypusCore):
   # This becomes a single function. EscapeHtml goes first
   processors = (EscapeHtml, MyTrimProcessor)
    # Set it `False` to disable trimming
    trim = True
my_typus = MyTypus()
assert my_typus(' test ') == 'test'
```
Processors can be configured with *[Mixins](#page-22-0)*.

## <span id="page-21-2"></span>**8.2.1 Built-in processors**

```
class typus.processors.EscapePhrases(typus)
     Escapes phrases which should never be processed.
```

```
>>> en_typus('Typus turns `(c)` into "(c)"', escape_phrases=['`(c)`'])
'Typus turns `(c)` into "©"'
```
Also there is a little helper  $typus.utils.splititer()$  which should help you to split string into the phrases.

```
class typus.processors.EscapeHtml(typus)
     Extracts html tags and puts them back after.
```

```
>>> en_typus('Typus turns <code>(c)</code> into "(c)"')
'Typus turns <code>(c)</code> into "©"'
```
Caution: Doesn't support nested <code>tags.  $\blacksquare$ 

<span id="page-22-1"></span>**class** typus.processors.**Quotes**(*\*args*, *\*\*kwargs*)

Replaces regular quotes with typographic ones. Supports any level nesting, but doesn't work well with minutes 1' and inches 1" within the quotes, that kind of cases are ignored. Use it with  $t_{\text{Ypus}}$ ,  $\text{mixins}$ ,  $\text{RuQuotes}$ or [typus.mixins.EnQuotes](#page-22-2) or provide Typus attributes loq, roq, leq, req with custom quotes.

```
>>> en_typus('Say "what" again!')
'Say "what" again!'
```

```
class typus.processors.Expressions(*args, **kwargs)
```
Provides regular expressions support. Looks for expressions list attribute in Typus with expressions name, compiles and runs them on every Typus call.

```
>>> from typus.core import TypusCore
>>> from typus.processors import Expressions
...
>>> class MyExpressionsMixin:
... def expr_bold_price(self):
... expr = (
(r'(\sqrt{\xi})d+), r' <b>1</b> (1/\sqrt{b}),
... )
... return expr
...
>>> class MyTypus(MyExpressionsMixin, TypusCore):
... expressions = ('bold_price', ) # no prefix `expr_`!
... processors = (Expressions, )
...
>>> my_typus = MyTypus() # `expr_bold_price` is compiled and stored
>>> my_typus('Get now just for $1000!')
'Get now just for <b>$1000</b>!'
```
Note: *Expression* is a pair of regex and replace strings. Regex strings are compiled with [typus.utils.](#page-25-1) re compile() with a bunch of flags: unicode, case-insensitive, etc. If that doesn't suit for you pass your own flags as a third member of the tuple: (regex, replace, re.I).

## <span id="page-22-0"></span>**8.3 Mixins**

Mixins are configurations for *[Processors](#page-21-0)*.

```
class typus.mixins.EnQuotes
```
Provides English quotes configutation for [typus.processors.Quotes](#page-22-1) processor.

```
>>> en_typus('He said "\'Winnie-the-Pooh\' is my favorite book!".')
'He said "'Winnie-the-Pooh' is my favorite book!".'
```
### <span id="page-22-3"></span>**class** typus.mixins.**RuQuotes**

Provides Russian quotes configutation for typus.processors. Quotes processor.

```
>>> ru_typus(' : "\'-\' -- !".')
 \therefore «_{H}-<sup>w</sup> -- \therefore "\gg."
```
### **class** typus.mixins.**EnRuExpressions**

This class holds most of Typus functionality for English and Russian languages. It works with  $typus$ . [processors.Expressions](#page-22-4).

### **expr\_abbrs**()

Adds narrow non-breakable space and replaces whitespaces between shorten words.

## **expr\_apostrophe**()

Replaces single quote with apostrophe.

```
>>> en_typus("She'd, I'm, it's, don't, you're, he'll, 90's")
'She'd, I'm, it's, don't, you're, he'll, 90's'
```
Note: By the way it works with any omitted word. But then again, why not?

#### **expr\_complex\_symbols**()

Replaces complex symbols with Unicode characters. Doesn't care about case-sensitivity and handles Cyrillic-Latin twins like c and .

```
>>> en_typus('(c)()(C)(r)(R)...')
'©©©®®...'
```
Table 1: Character map

| $\sim$ $\sim$ $\sim$ |    |                 |      |    |            |           | $^\circledR$ | ©        |     | TM   | <b>SM</b>   |
|----------------------|----|-----------------|------|----|------------|-----------|--------------|----------|-----|------|-------------|
| .                    | -> | $+-$ or $\vert$ | — <= | >≕ | $\prime =$ | __<br>--- | 1 ດ<br>10.   | <u>.</u> | 10. | (tm) | cm<br>( энц |

### **expr\_del\_positional\_spaces**()

Removes spaces before and after certain symbols.

### **expr\_digit\_spaces**()

Replaces whitespace with non-breakable space after 4 (and less) length digits if word or digit without comma or math operators found afterwards: 3 apples  $40\,000$  bucks  $400 + 3$  Skips:  $4000$  bucks  $40\,000,00$ bucks

## **expr\_linebreaks**()

Converts line breaks to unix-style and removes extra breaks if found more than two in a row.

```
>>> en_typus('foo\r\nbar\n\n\nbaz')
'foo\nbar\n\nbaz'
```
### **expr\_math**()

Puts minus and multiplication symbols between pair and before single digits.

```
>>> en_typus('3 - 3 = 0')
'3 3 = 0'
>>> en_typus('-3 degrees')
'3 degrees'
>>> en_typus('3 x 3 = 9')
'3 × 3 = 9'
```
(continues on next page)

(continued from previous page)

```
>>> en_typus('x3 better!')
'×3 better!'
```
Important: Should run after *mdash* and *phones* expressions.

## **expr\_mdash**()

Replaces dash with mdash.

```
>>> en_typus('foo -- bar') # adds non-breakable space after `foo`
'foo -- bar'
```
### **expr\_pairs**()

Replaces whitespace with non-breakable space after 1-2 length words.

### **expr\_phones**()

Replaces dash with ndash in phone numbers which should be a trio of 2-4 length digits.

```
>>> en_typus('111-00-00'), en_typus('00-111-00'), en_typus('00-00-111')
('111-00-00', '00-111-00', '00-00-111')
```
### **expr\_primes**()

Replaces quotes with prime after digits.

**>>>** en\_typus('3**\'** 5" long') '3 5 long'

Caution: Won't break "4", but fails with " 4".

#### **expr\_ranges**()

Replaces dash with mdash in ranges. Supports float and negative values. Tries to not mess with minus: skips if any math operator or word was found after dash: 3-2=1, 24-pin. **NOTE**: \_range\_ should not have spaces between dash: *2-3* and left side should be less than right side.

### **expr\_rep\_positional\_spaces**()

Replaces whitespaces after and before certain symbols with non-breakable space.

### **expr\_ruble**()

Replaces and (with or without dot) after digits with ruble symbol.

```
>>> en_typus('1000 .')
'1000 '
```
Caution: Drops the dot at the end of sentence if match found in there.

### **expr\_spaces**()

Trims spaces at the beginning and end of the line and remove extra spaces within.

```
>>> en_typus(' foo bar ')
'foo bar'
```
<span id="page-25-4"></span>Caution: Doesn't work correctly with nbsp (replaces with whitespace).

#### **expr\_units**()

Puts non-breakable space between digits and units.

```
>>> en_typus('1mm', debug=True), en_typus('1mm')
('1\_\text{mm}', '1\_\text{mm}')
```
## **expr\_vulgar\_fractions**()

Replaces vulgar fractions with appropriate unicode characters.

```
>>> en_typus('1/2')
'½'
```
## <span id="page-25-0"></span>**8.4 Utils**

```
typus.utils.re_compile(pattern, flags=58)
```
A shortcut to compile regex with predefined flags: re.I, re.U, re.M, re.S.

## Parameters

- **pattern**  $(str) A$  string to compile pattern from.
- **flags**  $(int)$  Python re module flags.

```
>>> foo = re_compile('[a-z]') # matches with 'test' and 'TEST'
>>> bool(foo.match('TEST'))
True
>>> bar = re_compile('[a-z]', flags=0) # doesn't match with 'TEST'
>>> bool(bar.match('TEST'))
False
```
<span id="page-25-2"></span>**class** typus.utils.**idict**(*obj=None*, *\*\*kwargs*) Case-insensitive dictionary.

## Parameters

- **obj** (mapping/iterable) An object to initialize new dictionary from
- **\*\*kwargs** key=value pairs to put in the new dictionary

```
>>> foo = idict({'A': 0, 'b': 1}, bar=2)
>>> foo['a'], foo['B'], foo['bAr']
(0, 1, 2)
```
**Caution:** [idict](#page-25-2) is not a full-featured case-insensitive dictionary. As it's made for  $map\_choices$  () and has limited functionality.

<span id="page-25-3"></span>typus.utils.**map\_choices**(*data*, *group=u'({0})'*, *dict\_class=<class 'typus.utils.idict'>*)

[typus.processors.Expressions](#page-22-4) helper. Builds regex pattern from the dictionary keys and maps them to values via replace function.

## **Parameters**

- <span id="page-26-1"></span>• data (mapping/iterable) – A pairs of (find, replace with) strings
- $group(s \, tr) A string to format in choices.$
- **dict\_class** (class) A dictionary class to convert source data. By default *[idict](#page-25-2)* is used which is case-insensitive. In instance, to map  $(c)$  and  $(C)$  to different values pass regular python dict. Or if the order matters use collections.OrderedDict

Returns A regex non-compiled pattern and replace function

Return type tuple

```
>>> import re
\rightarrow\rightarrow pattern, replace = map_choices({'a': 0, 'b': 1})
>>> re.sub(pattern, replace, 'abc')
'01c'
```

```
typus.utils.splinter(delimiter)
```
[typus.processors.EscapePhrases](#page-21-1) helper. Almost like str.split() but handles delimiter escaping and strips spaces.

Parameters delimiter  $(str)$  – String delimiter

Raises **ValueError** – If delimiter is a slash or an empty space

Returns A list of stripped phrases splitted by the delimiter

Return type list

```
>>> split = splinter(', ') # strips this spaces
>>> split('a, b,c , d\,e') # and this ones too
['a', 'b', 'c', 'd,e']
```
# CHAPTER<sup>9</sup>

Indices and tables

- <span id="page-28-0"></span>• genindex
- modindex
- search

Python Module Index

<span id="page-30-0"></span>t

typus.mixins, [19](#page-22-2) typus.processors, [18](#page-21-2) typus.utils, [22](#page-25-1)

# Index

# E

EnQuotes (class in typus.mixins), [19](#page-22-5) EnRuExpressions (class in typus.mixins), [20](#page-23-0) EscapeHtml (class in typus.processors), [18](#page-21-3) EscapePhrases (class in typus.processors), [18](#page-21-3) expr\_abbrs() (typus.mixins.EnRuExpressions method), [20](#page-23-0) expr\_apostrophe() (typus.mixins.EnRuExpressions method), [20](#page-23-0) expr\_complex\_symbols() (typus.mixins.EnRuExpressions method), [20](#page-23-0) expr\_del\_positional\_spaces() (typus.mixins.EnRuExpressions method), [20](#page-23-0) expr\_digit\_spaces() (typus.mixins.EnRuExpressions method), [20](#page-23-0)<br>expr\_linebreaks() (typus.mixins.EnRuExpressions method), [20](#page-23-0) expr\_math() (typus.mixins.EnRuExpressions method), [20](#page-23-0) expr\_mdash() (typus.mixins.EnRuExpressions method), [21](#page-24-0) expr\_pairs() (typus.mixins.EnRuExpressions method), [21](#page-24-0) expr\_phones() (typus.mixins.EnRuExpressions method), [21](#page-24-0) expr\_primes() (typus.mixins.EnRuExpressions method), [21](#page-24-0) expr\_ranges() (typus.mixins.EnRuExpressions method), [21](#page-24-0) expr\_rep\_positional\_spaces() (typus.mixins.EnRuExpressions method), [21](#page-24-0) expr\_ruble() (typus.mixins.EnRuExpressions method), [21](#page-24-0) expr\_spaces() (typus.mixins.EnRuExpressions method), [21](#page-24-0) expr\_units() (typus.mixins.EnRuExpressions method), [22](#page-25-4) expr\_vulgar\_fractions() (typus.mixins.EnRuExpressions method), [22](#page-25-4) Expressions (class in typus.processors), [19](#page-22-5) I

idict (class in typus.utils), [22](#page-25-4)

## M

map\_choices() (in module typus.utils), [22](#page-25-4)

# Q

Quotes (class in typus.processors), [19](#page-22-5)

# R

re\_compile() (in module typus.utils), [22](#page-25-4) RuQuotes (class in typus.mixins), [19](#page-22-5)

## S

splinter() (in module typus.utils), [23](#page-26-1)

## T

typus.mixins (module), [19](#page-22-5) typus.processors (module), [18](#page-21-3) typus.utils (module), [22](#page-25-4)